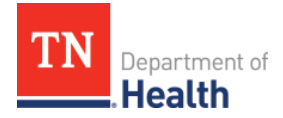

**Tennessee Department of Health Division of Laboratory Services**

## **Quick Guide for Packaging and Labeling Category A Infectious Substances**

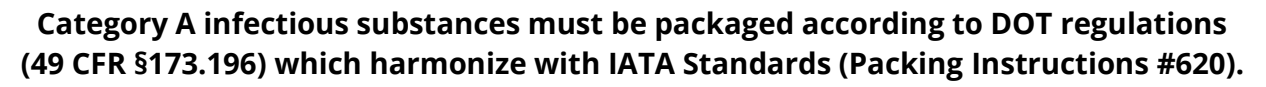

Category A Samples must be shipped in a UN Certified 6.2 Mailing System with the following markings: SAMPLE OF UN PACKAGE CERTIFICATION MARK

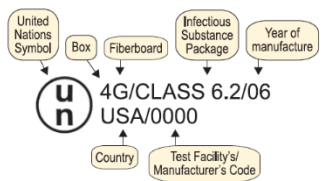

## *Employers must certify that employees shipping Category A infectious substances have been trained and tested, as required by 49 CFR §172.704.*

## **1. PRIMARY Receptacle**

- o **Must be leak proof.** To reinforce seal stretch and wrap parafilm around the outside of the closed container. *Wrap the parafilm in the same direction (clockwise) you screw on the top to prevent loosening of the cap.*
- $\circ$  Wrap the primary receptacle with a cushioning and absorbent packing material. There must be enough absorbent material to contain the entire liquid contents if the primary receptacle is broken.
- Specimens should be packed securely but not so tightly as to be difficult to remove from the container.
- **2.** Place the primary receptacle into the **SECONDARY** container supplied as part of the UN Certified Mailing System.
	- o Place primary receptacle in a biohazard bag or other leak proof container.
	- o Ensure that secondary container is sealed and leak proof before placing in outer container. Verify that any ring seals or gaskets are intact.
		- Do not place requisitions or paperwork inside of the secondary container.
		- Do not place ice, ice packs or dry ice in the secondary container.
- **3.** Place a **BIOHAZARD LABEL** on the outside of the **SECONDARY** container. *This is required by OSHA.* 
	- o **DO NOT** place this label on the **OUTER** container**.**
	- o The package may be **REJECTED** if the biohazard label is on the outer container.
- **4.** Place the secondary container in the outer mailing container supplied as part of the UN Certified Mailing System. *UN Certified 6.2 Mailing Systems will have the UN Package Certification mark and orientation arrows on the side.*
- **5.** If cold packs are needed, place them *between* the secondary and outer container. *Do not use wet ice***.**
- **6.** Place the requisition or accompanying documents into a plastic zip-lock bag. *An itemized list of the primary container must be placed between the secondary container and the outside packaging.*
- **7.** Close the outer mailing container, following the manufacturer's instructions.
- **8.** Place an Infectious Substance 6.2 label on outer mailing container.
- **9.** Place a Proper Shipping Name and UN ID Number label on the container.
- **10.** Write the Shipper and Consignee addresses on the outside of the outer mailing container.
- **11.** Write the name and telephone number (with area code) of a responsible person (*24-hour contact*) on the outside of the outer mailing container.

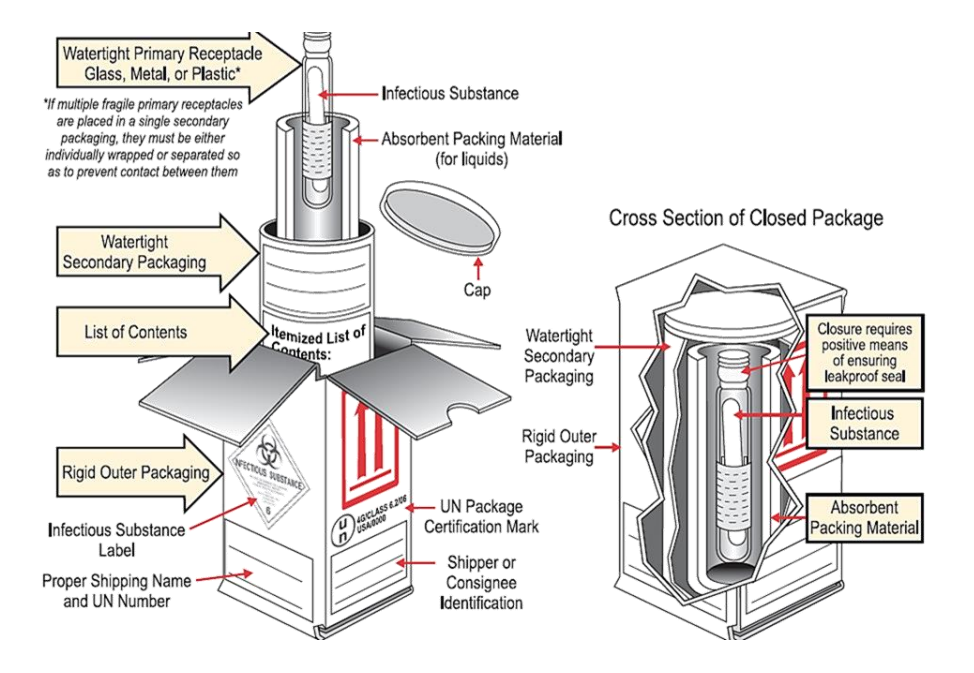

- **12.** A **shipper's declaration of dangerous goods** must be attached to the outside of the Category A shipment. Basic description must follow the proper sequence:
	- o **ISHP** (Identification number, Proper Shipping Name, Hazard Class, Packing Group (*N/A for Division 6.2*)
		- Example: UN2184, Infectious Substance Affecting Humans (*technical name*), 6.2
		- Technical name (49 CFR §172.203) (Shipping Papers Only)
			- If known: Genus and species of organism (*no abbreviations*)
			- If unknown: "Suspected Category A Infectious Substance"
	- o *Dry Ice must be added to the shipper's declaration when shipped with Category A substances*.
	- o Include the name and telephone number (with area code) of the responsible person (*24-hour contact*) on the shipper's declaration.
- **13.** *Ground Shipments Only*: A copy of Guide 158 from the **Emergency Response Guidebook for First Responders** appropriate for the contents of the package should be attached to the outside of the shipping container.
	- o 2020:<https://www.phmsa.dot.gov/sites/phmsa.dot.gov/files/2020-08/ERG2020-WEB.pdf> (*pp. 252-253*)
	- o Updated every 4 years. Updated versions may be found at: [http://www.phmsa.dot.gov](http://www.phmsa.dot.gov/)